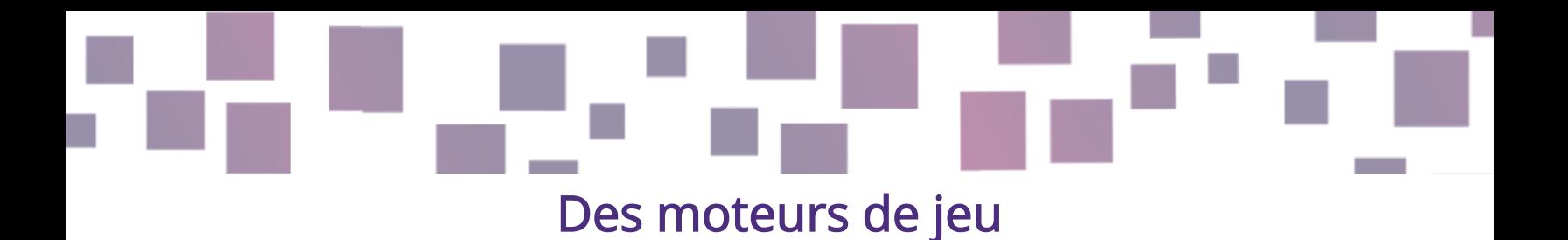

#### Logiciel de création de jeux vidéo

#### Liens

<https://make.gamefroot.com/> (anglais) <https://chatfuel.com/> (anglais)

## **Description**

Pour créer un jeu, vous avez besoin d'un "moteur de jeu", qui est concrètement le programme qui gère tous les composants techniques pour vous permettre de vous concentrer sur la création du jeu lui-même. Avec le projet D-ESL, nous nous concentrons uniquement sur les options sans code (c'est-à-dire les moteurs qui ne requièrent pas de compétences en programmation). Dans notre tutoriel et pour nos propres jeux, nous avons exploré :

- **[Genially](https://genial.ly/)**
- [GDevelop](https://gdevelop.io/)
- **[RPG Maker MV](https://www.rpgmakerweb.com/products/rpg-maker-mv)**
- **[Twine](https://twinery.org/)**

Nous recommandons ces options, mais il existe de très nombreux autres programmes que vous pouvez utiliser.

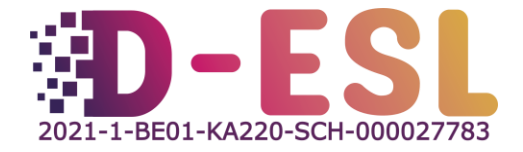

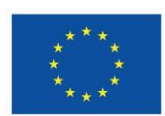

Parmi eux, **Gamefroot**, qui permet de créer des jeux simples très facilement et "de manière amusante", comme ils l'indiquent eux-mêmes sur leur site web. Vous pouvez également utiliser d'autres programmes qui n'ont pas été créés dans l'optique du jeu, mais qui peuvent être utilisés à cette fin, par exemple [Chatfuel,](https://chatfuel.com/) pour créer une histoire interactive par l'intermédiaire d'un chatbot sur Facebook, Instagram ou WhatsApp, par exemple.

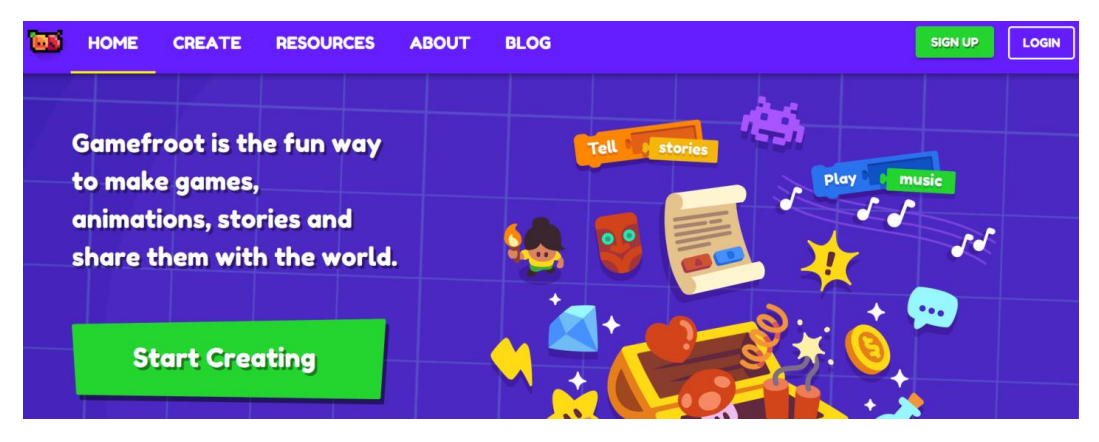

Image 1 – Capture d'écran de Gamefroot : « Gamefroot est un moyen amusant de créer des jeux, des animations, des histoires et de les partager avec le monde entier » .

#### **Caractéristiques**

Tant Gamefroot que Chatfuel s'utilisent en ligne, via un navigateur web.

Gamefroot vous permettra de créer des jeux traditionnels en 2D (par exemple, des jeux de plates-formes), avec un accès à une riche bibliothèque de ressources visuelles. La création des mécanismes du jeu ressemble à l'assemblage des pièces d'un puzzle.

[Ils proposent également des ressources](https://make.gamefroot.com/resources) d'aide soit au sujet du développement de jeux sur leur plateforme, soit offrant des information supplémentaire à destination

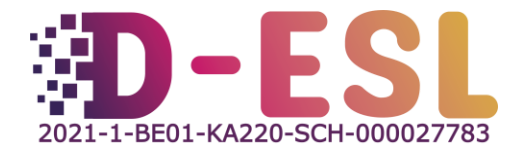

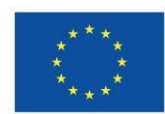

des élèves, soit encore à destination des enseignant concernant l'apprentissage par le jeu.

Chatfuel est une plateforme permettant de créer un chatbot pour Facebook, Instagram ou WhatsApp. Vous pourrez créer un scénario d'une histoire interactive, et les joueurs feront des choix en discutant avec le chatbot et en cliquant sur des boutons. Chatfuel est facile d'utilisation, avec une représentation visuelle de tous les blocs de votre histoire en organigramme.

#### **Prix**

- Gamefroot est gratuit, mais vous pouvez payer pour des packs supplémentaires de personnages, de terrains, de musique, d'armes, etc. sur leur marketplace.
- [Le prix de chatfuel](https://chatfuel.com/pricing-main) dépendra du nombre d'utilisateurs du chatbot que vous aurez créé. A ce jour (2023), Chatfuel est gratuit pour un maximum de 50 utilisateurs, 15€/mois seront nécessaire pour un maximum de 500 utilisateurs, et le tarif peut atteindre jusqu'à 120€/mois pour un maximum de 10.000 utilisateurs.

## Plateformes

Les deux options sont basées sur le web, elles devraient donc fonctionner sur n'importe quel ordinateur disposant d'une connexion internet.

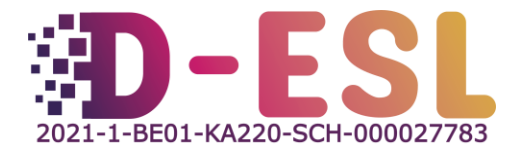

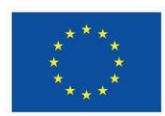

#### Pourquoi utiliser Gamefroot ou Chatfuel ?

Il s'agit de différentes options pour proposer des activités d'apprentissage innovantes à vos élèves, avec une approche basée sur le jeu. Leur principal avantage est qu'elles sont basées sur le web et faciles à utiliser.

## Comment utiliser Gamefroot ou Chatfuel ?

- Gamefroot comprend des tutoriels qui vous guident tout au long du processus de création de votre jeu. Créer des jeux avec Gamefroot, c'est un peu comme assembler des pièces de puzzle d'un simple clic de souris.
- Chatfuel offre une représentation visuelle sous forme de flux du bot ("Flows"). Vous créez des blocs que vous reliez entre eux pour former différents fils de discussion. Des guides sont disponibles pour vous aider à démarrer.<https://docs.chatfuel.com/en/>(anglais)

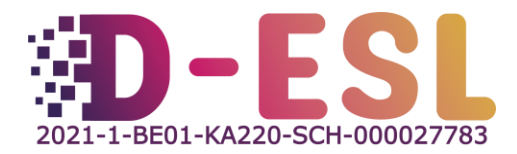

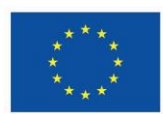

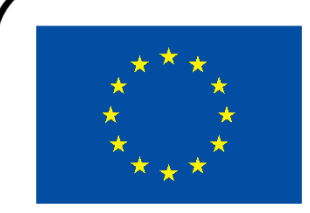

# **Cofinancé par** l'Union européenne

Ce projet a été financé avec le soutien de la Commission européenne. Cette publication n'engage que son auteur et la Commission ne peut être tenue responsable de l'usage qui pourrait être fait des informations qu'elle contient.

Code du projet : 2021-1-BE01-KA220-SCH-000027783

Cette œuvre est placée sous licence Creative Commons Attribution-NonCommercial-ShareAlike 4.0 International License [\(http://creativecommons.org/licenses/by-nc-sa/4.0/\)](http://creativecommons.org/licenses/by-nc-sa/4.0/).

Pour en savoir plus sur D-ESL, consultez le site : [https://www.d-esl.eu](https://www.d-esl.eu/)

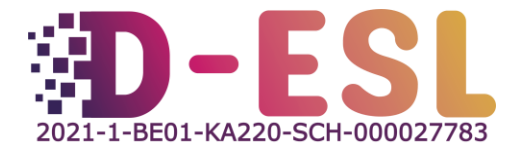

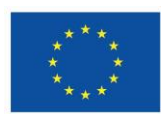